## **Fais-moi un dessin par vidéoconférence**

*Pictionary by video conference*

Voici les directives pour jouer à « fais-moi un dessin » sur le logiciel Zoom *Here are the instructions to play "Pictionary" on Zoom.*

Commence par inviter tes amis dans une rencontre Zoom. *Start by inviting your friends to a Zoom meeting.*

Divisez le groupe en deux équipes. *Divide the group into two teams.*

La première personne à jouer se rend sur le site web suivant : http://www.normalesup.org/~fradurand/liste\_mots\_famille/carte238.html pour obtenir ses mots. Vous pouvez cliquer sur « une autre liste » jusqu'à ce que vous soyez à l'aise avec les 3 mots. *The first person to play will go to the following website:* http://www.normalesup.org/~fradurand/liste\_mots\_famille/carte238.html *to get his or her words. You can click on "une autre liste" until you get 3 words that you are comfortable with.* 

Voici un exemple de mes trois mots. *Here is an example of my three words.*

- $1.$  Dé
- 2. Licorne
- 3. Traîneau

Une autre liste

Une fois tes mots choisis, tu peux partager ton écran en cliquant « Share » et ensuite « Whiteboard ».

*Once you have your words, you can share your screen by clicking "Share", then "Whiteboard".*

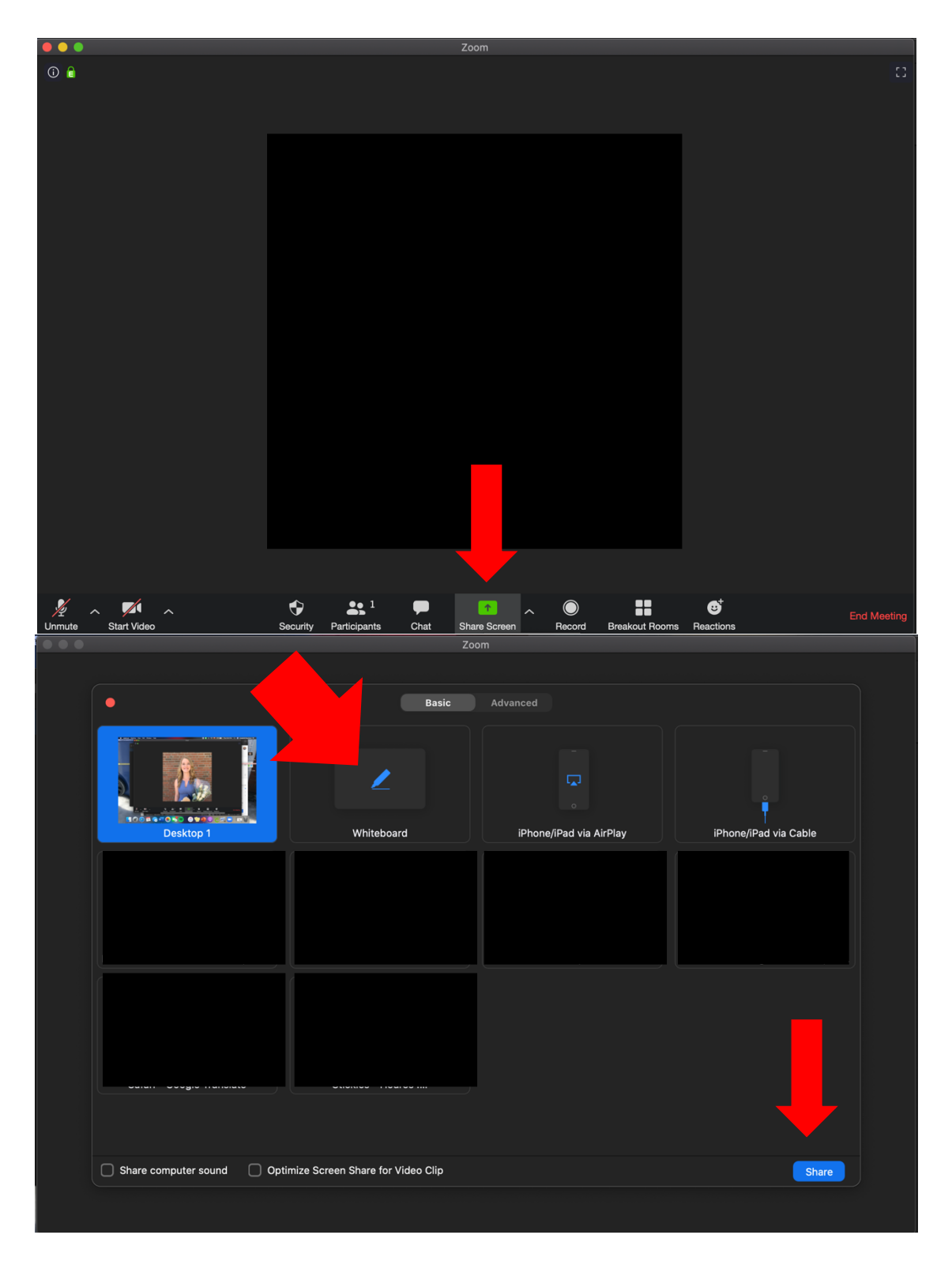

\*\*\* Si tu te branches sur Zoom avec un téléphone, tu n'auras pas accès à la fonction « whiteboard », mais vous pouvez simplement utiliser une feuille et un crayon et utiliser le téléphone pour montrer votre feuille ou bien placer une grande feuille derrière vous.

*If you connect to the Zoom meeting with a phone, you will not have access to the "whiteboard" function but you can simply use a paper and a pen and use the phone to show the paper to your friends or you could put a big paper behind you and draw on there.*

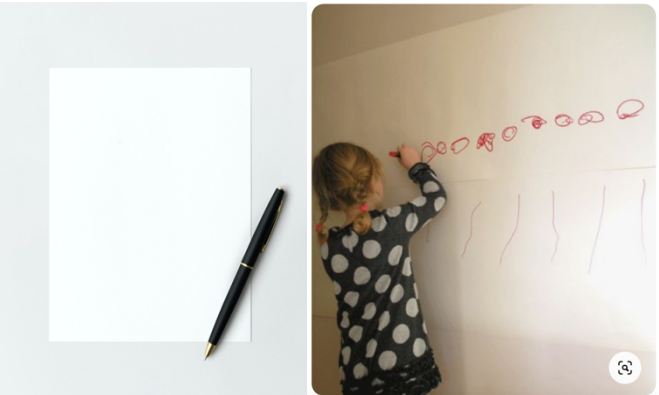

Vous allez maintenant avoir un tableau blanc vide sur votre écran et vos amis peuvent aussi le voir.

*You will now have a blank white board in front of you and your friends can also see it.*

Le but du jeu est de faire deviner le plus de mots à votre équipe en 90 secondes. *The goal of this game is for your team to guess the most words in 90 seconds.*

Vous devriez assigner un chromométreur dans chacune des équipes ainsi que quelqu'un qui compte le nombre de mots devinés.

*You should assign a time and score keeper in both teams.*

Lorsque le chronométreur vous avise de commencer, c'est partie! *When the timekeeper tells you you can start, go ahead!*

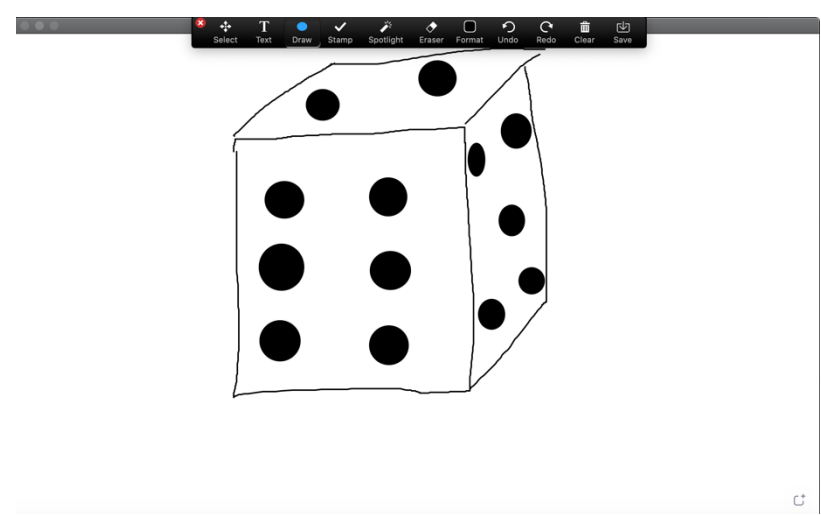

Vous dessinez cela et quelqu'un de votre équipe devine « dé », vous avez un point et vous passez au prochain mot.

*You draw this and someone from your team guesses "dé", you have a point and you start drawing the next word.*

Vous continuez jusqu'à ce que le 90 secondes soit écoulé. *You continue until the 90 seconds have passed.*

Vous pouvez maintenant cesser de partager votre écran en cliquant « stop share » et ce sera au tour d'un joueur de l'autre équipe à choisir ses mots et à partager son écran/feuille. *You can now stop sharing your screen by clicking "stop share" and it will be the other team's turn to pick their words and share their screen/paper.*

© Chantal Mayer-Crittenden, 2020

## Amusez-vous! HAVE FUN!

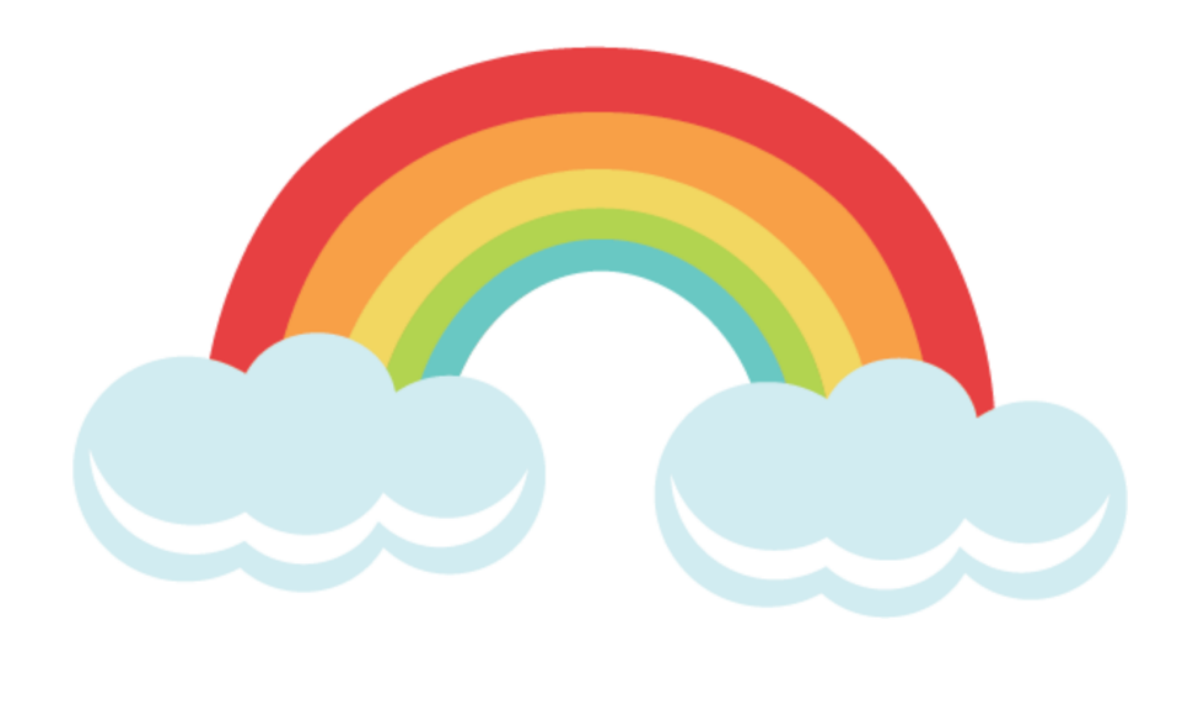